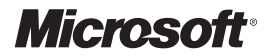

William R. Stanek

## **Vademecum Administratora Windows® 8**

Przekład: Witold Sikorski

APN Promise 2012

## **Spis treści**

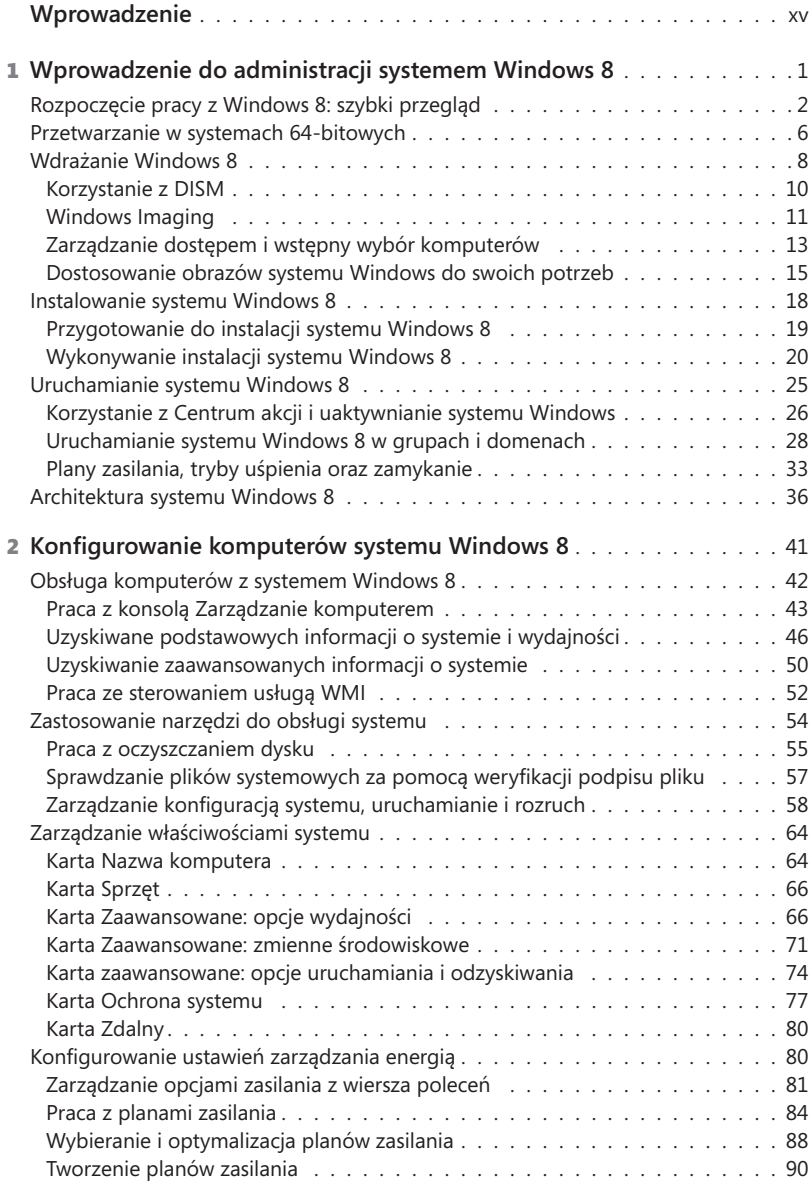

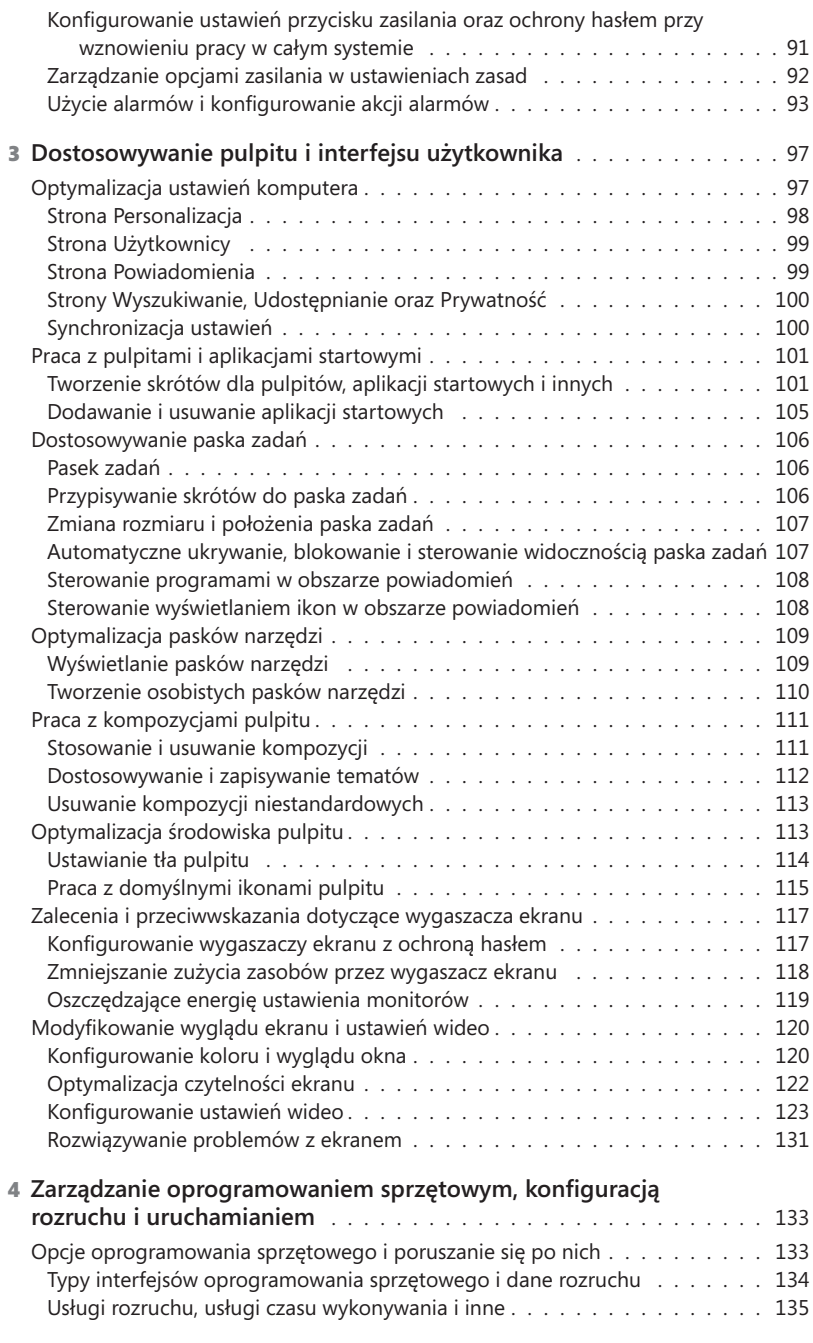

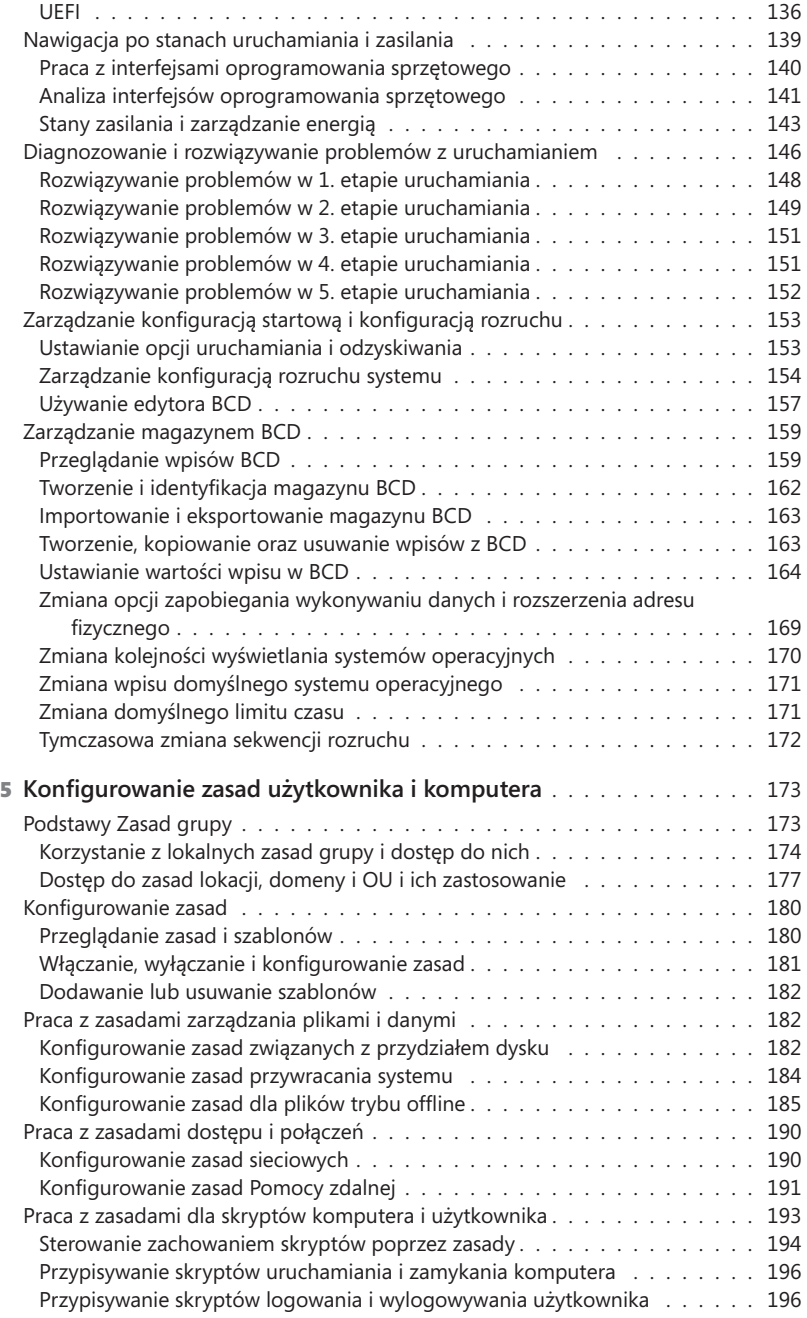

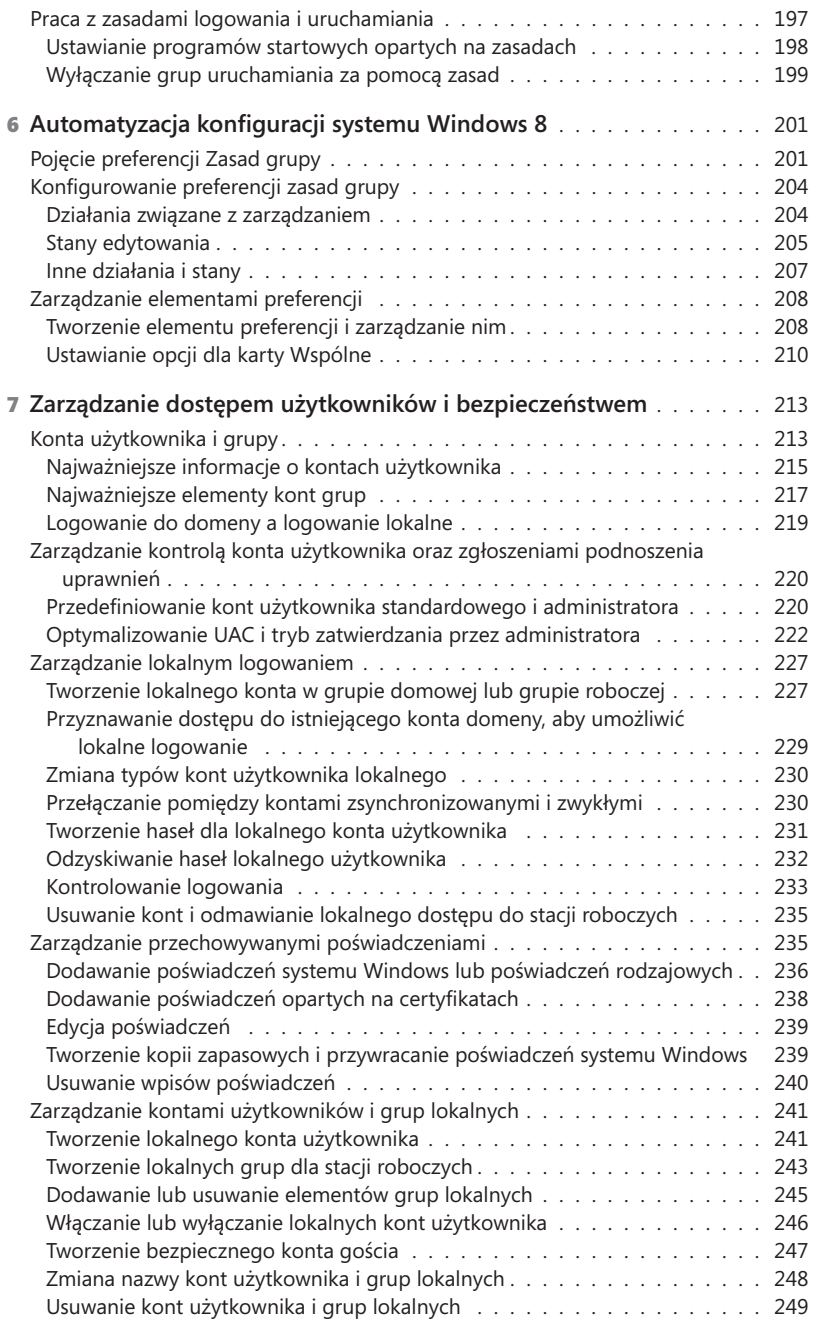

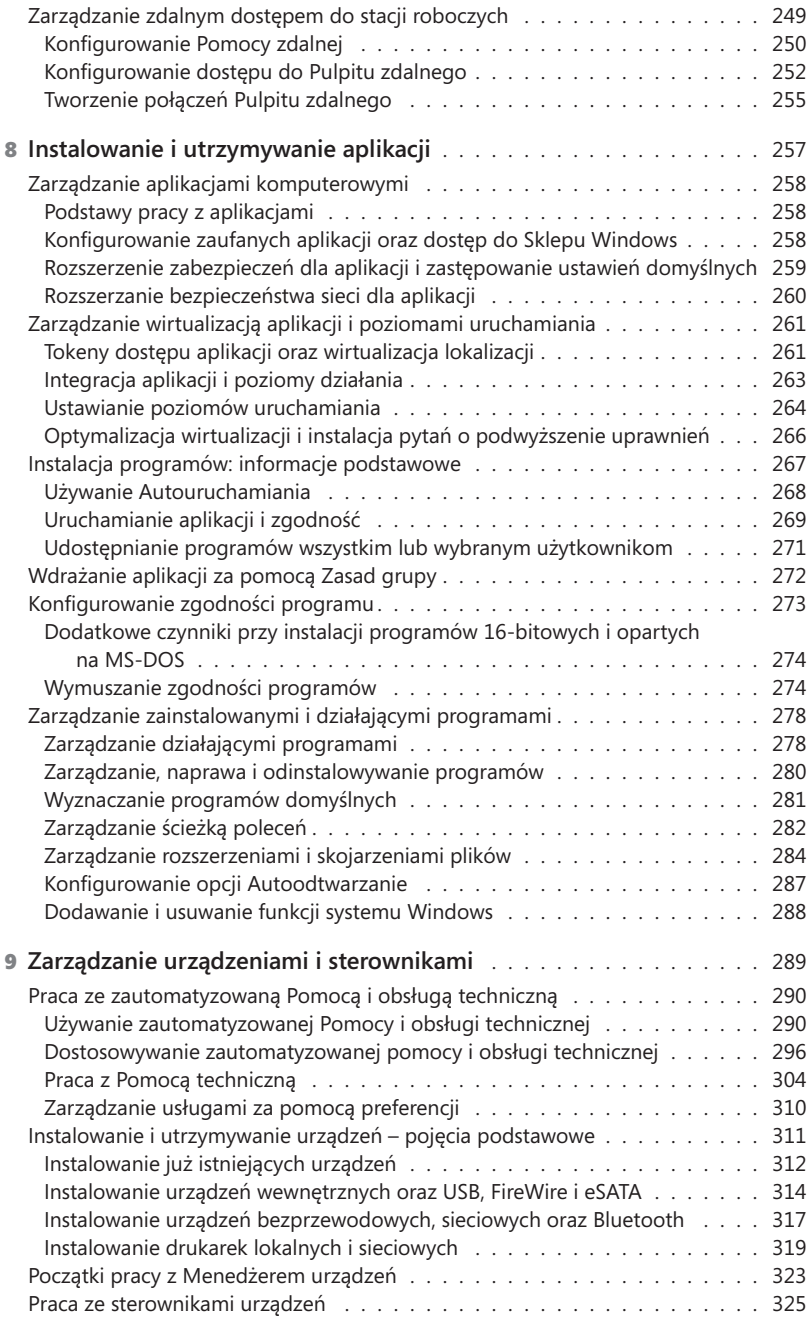

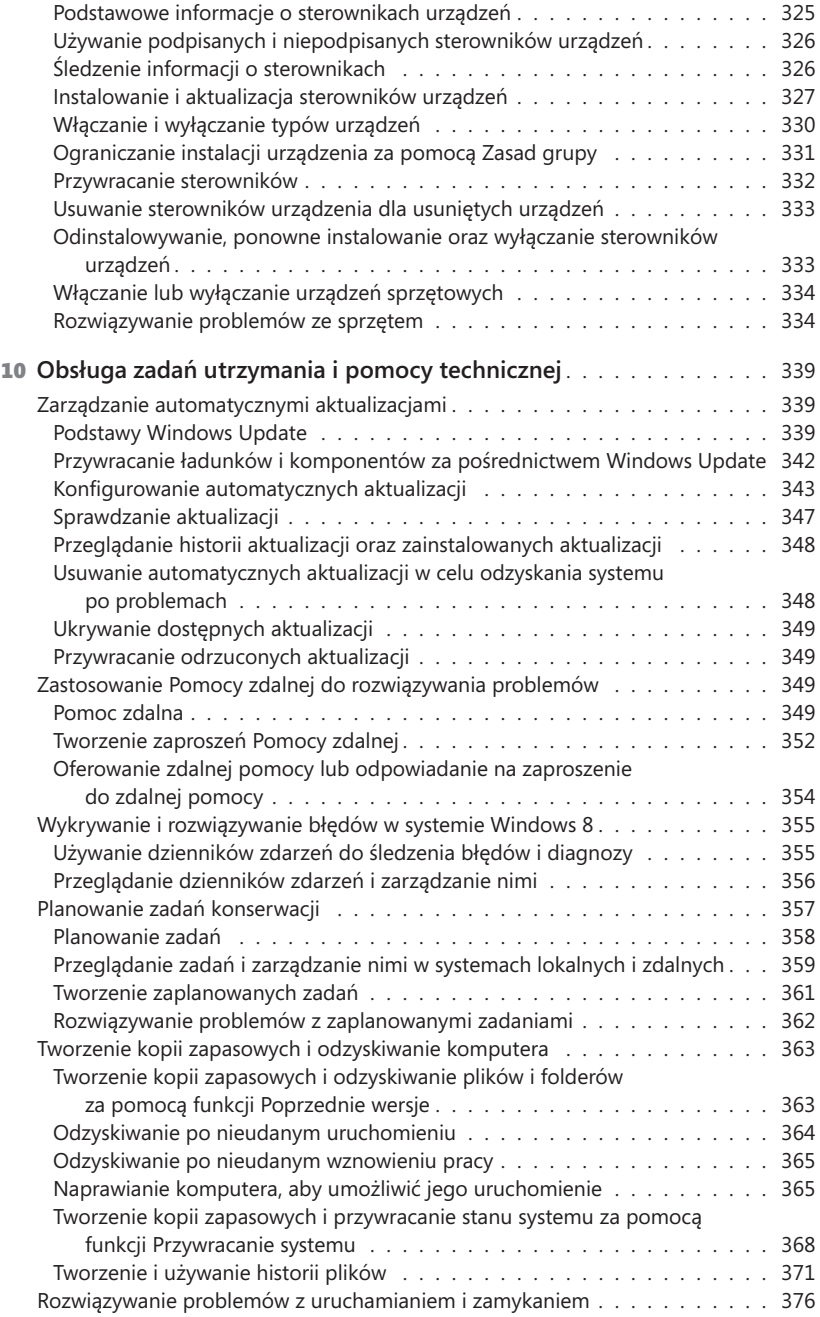

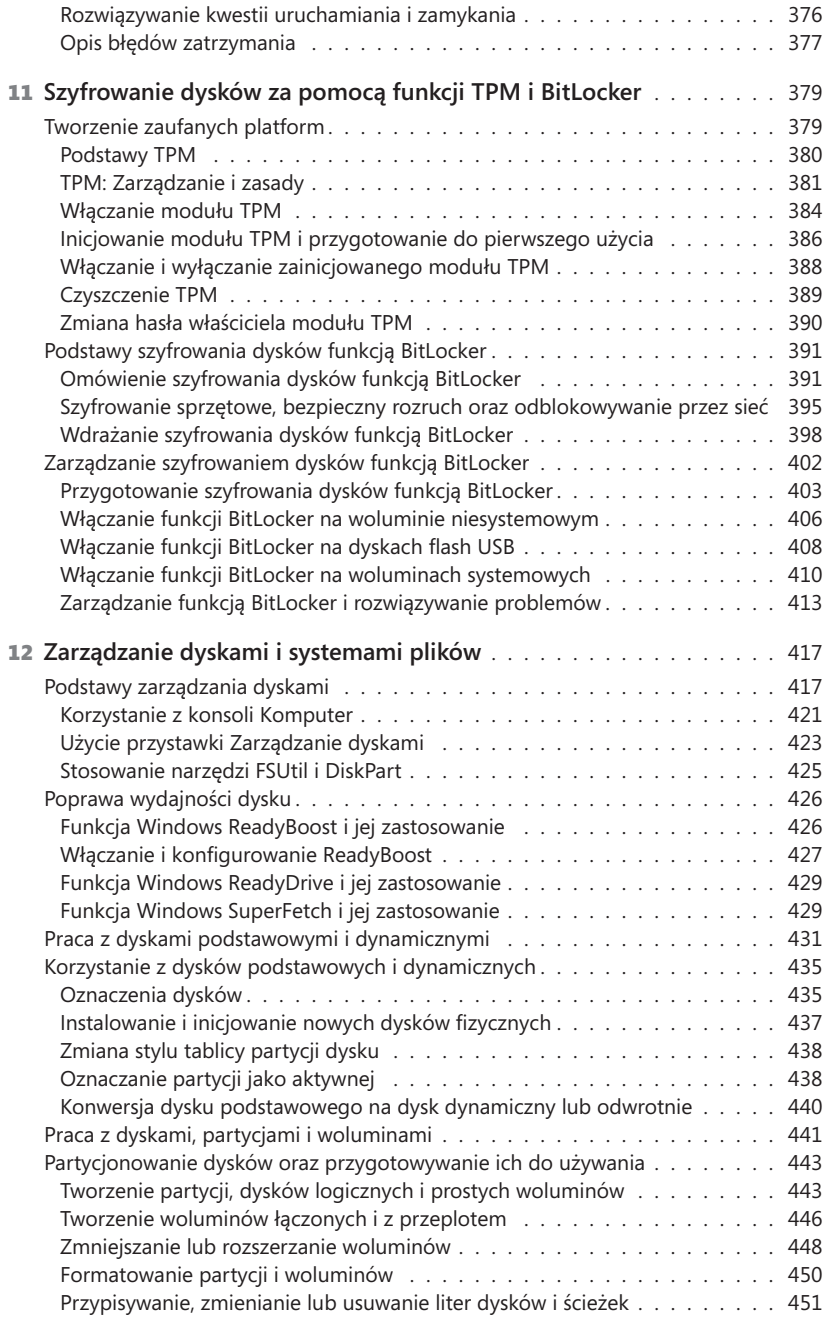

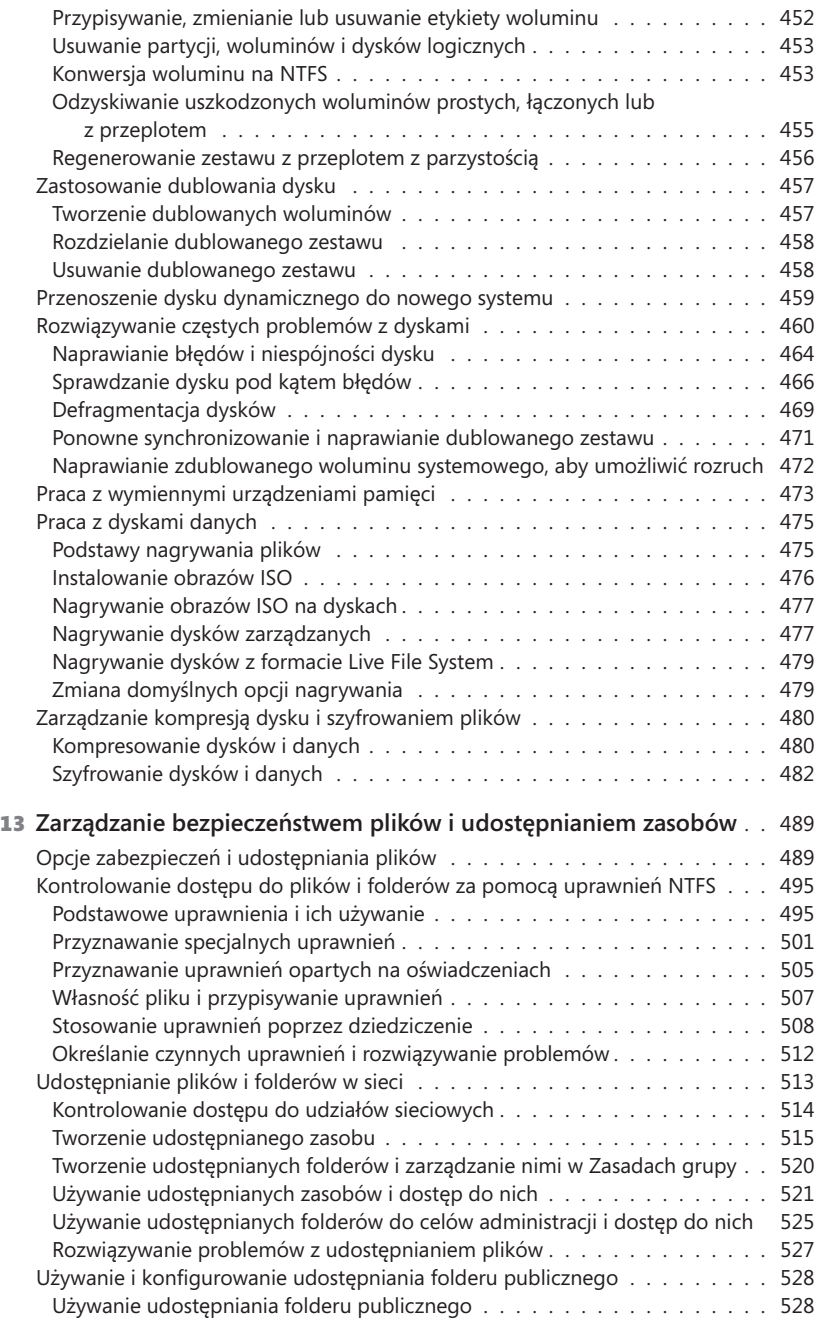

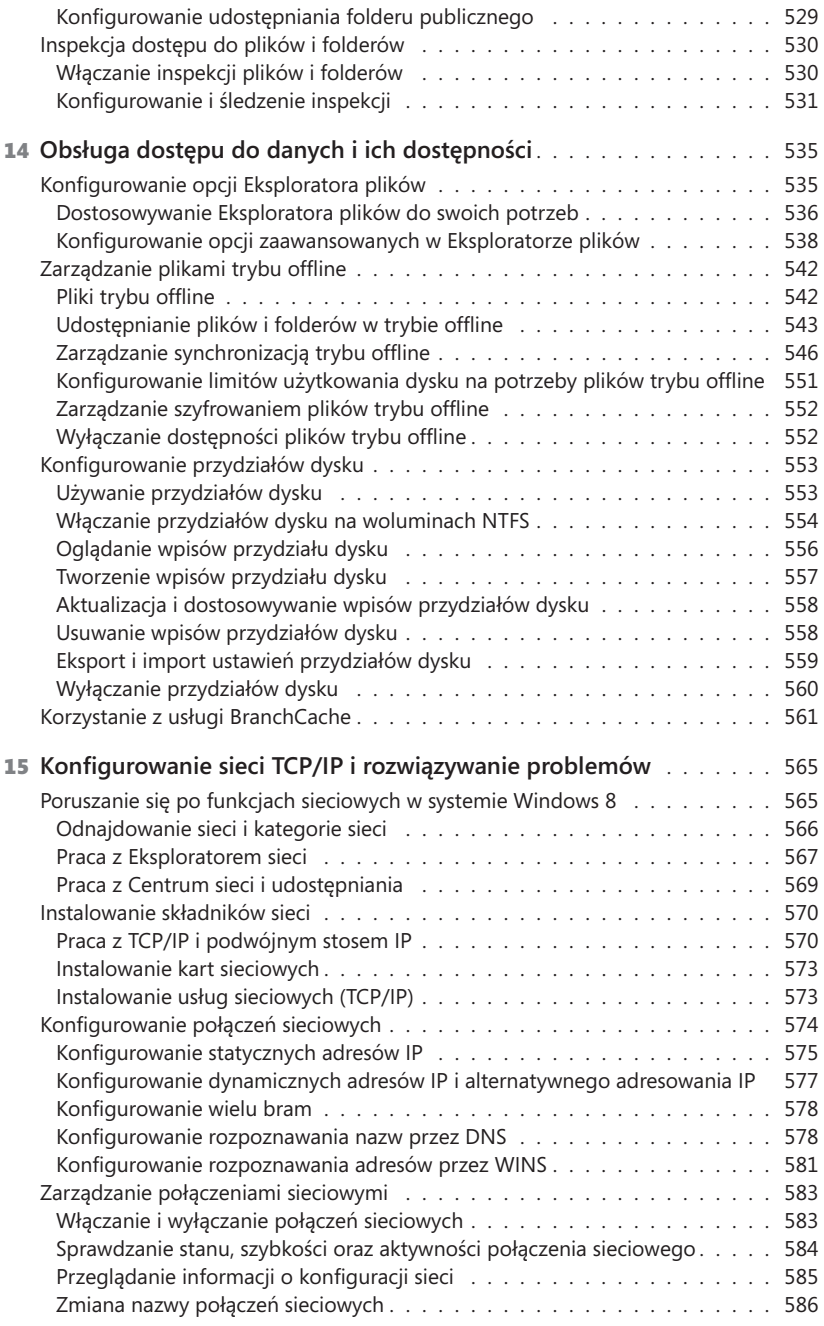

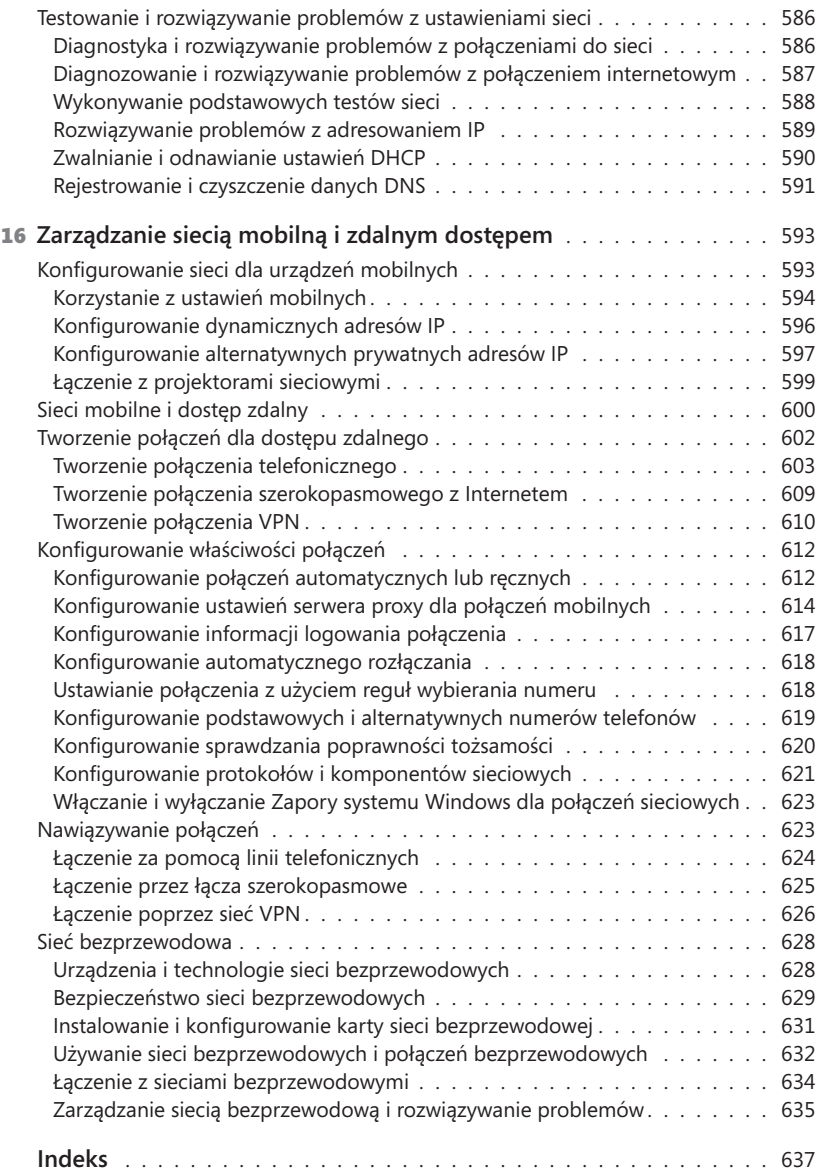